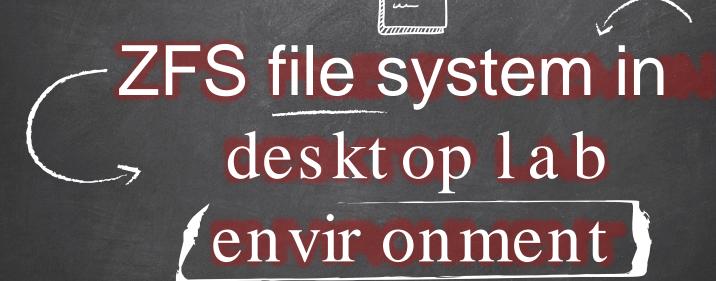

Dr. Alexei Kotelnikov & Trent Handlovsky

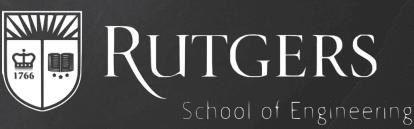

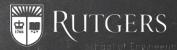

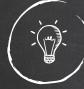

## Motivation for the Lab Envir onment

- X Over 5,000 user accounts in Engineering Kerberos
- X Approximately 240 desktops across many labs
  - X Customizable Installation
  - X Quickly Deployable
  - **X** Easily Upgradeable
- X All previous user data wiped.
- **X** Need for both Windows and Linux.

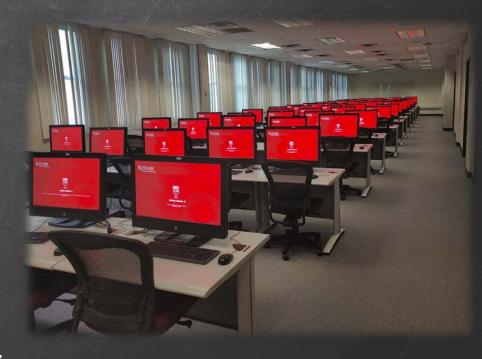

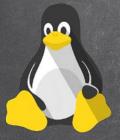

# Why Linux and ZFS

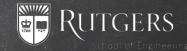

X Smaller OS install size, shorter install times

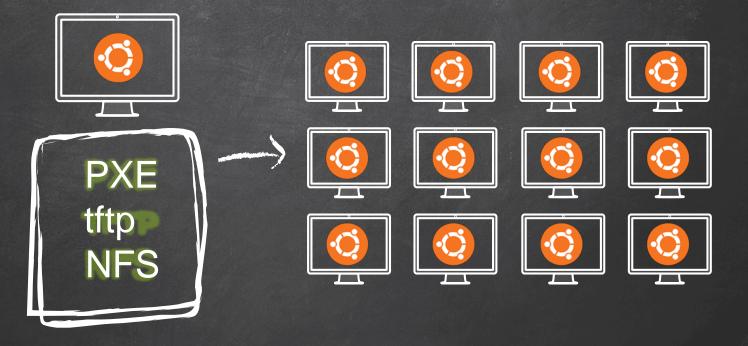

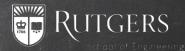

## Why Linux and ZFS

X Large Installs are also much faster.

ZFS has the ability to send and receive datasets over the network using a service like SSH or netcat.

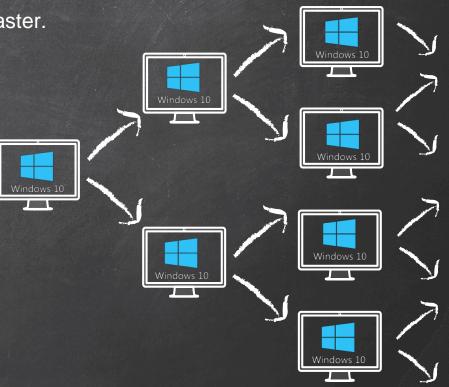

### What is ZFS?

- X ZFS is a combined file system and logical volume manager.
- X Developed by Sun Microsystems in 2005.
- X Now there are two main implementations: by Oracle and by the OpenZFSproject.
- X Supported operating systems: Solaris flavors, FreeBSD, NetBSD, Mac OS, and Linux

Main features:

- X High storage capacity: large volume size (2^128 bytes), file size (2^64 bytes), 2^48 files per directory
- X Data management and integrity: snapshots and replication, continuous integrity checking and automatic repair.

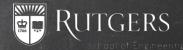

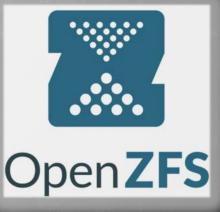

## **Desktop Configuration**

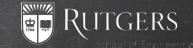

**X** Smaller OS install size, shorter install times

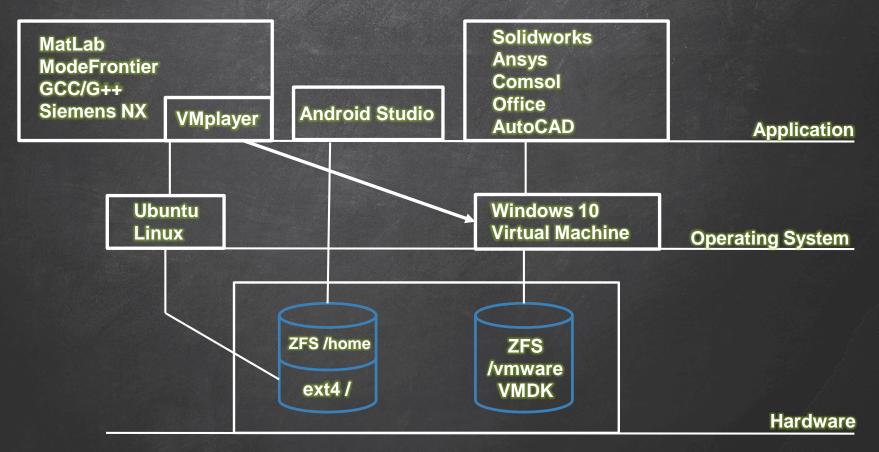

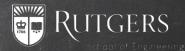

### The Installation

- **X** Follows an installation/management procedure similar to that of a Linux cluster
- **X** Total Installation time is about 5 minutes per machine

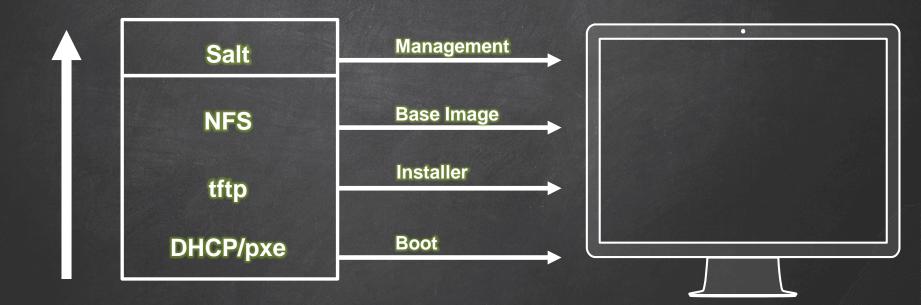

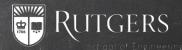

#### Virtual Machine Deployment via replication

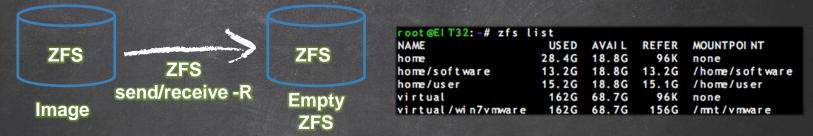

root@EIT32:-# nc.traditional -w 120 -l -p 8023 | sudo zfs receive \$IMAGE -F

root@E|T32:-# sudo zfs send -R \$|MAGE | sudo nc.traditional -w 20 E|T01 8023

#### Virtual Machine Update via incremental

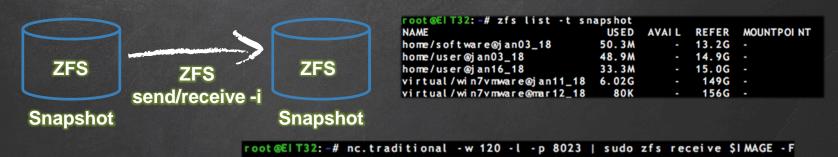

root@EIT32:-# zfs send -i \$OLD\_SNAPSHOT \$NEW\_SNAPSHOT | nc.traditional EIT01 8023

### **Distributed Deployment**

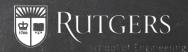

- X Each machine that has a copy of the dataset is able to send it out to multiple machines simultaneously.
- X Machines that have finished receiving the image are then able to send it to others.
- X As the image is being distributed the computers with the image increase in an exponential form.

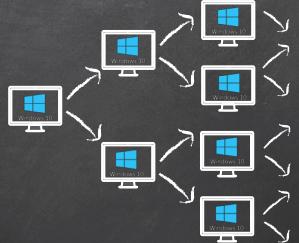

### Sandbox User Environment

- X ZFS uses snapshots to create checkpoints of a filesystem, and has the ability to return, or "rollback"
- X Updates can be easily saved by admins and any changes made by users are undone as the filesystem rolls back to the last saved snapshot upon the next login.
- X This is accomplished by a script that is executed by a PAM module upon successful authentication with the Kerberos server.

#### /etc/pam.d/common - session

# and here are more per-package modules (the "Additional" block)
session optional pam\_krb5.so minimum\_uid=10000
session optional pam\_script.so

/usr/share/libpam-script/pam\_script\_ses\_open #!/bin/bash env > /tmp/uid who -u | cut -d' ' -f1 > /tmp/killoldusers echo `cat /tmp/uid | grep PAM\_USER | cut -d'=' -f2` > /tmp/usern snap\_uid=\$(id -u `cat /tmp/usern`) if [ "\$snap\_uid" -gt 1005 ] then /sbin/zfs list -t snapshot | grep home > /tmp/test\_home snap\_home=\$(tail -1 /tmp/test\_home | cut -d' ' -f1) /sbin/zfs rollback -r \$snap\_home /sbin/zfs list -t snapshot | grep virtual > /tmp/test\_virtual snap\_virtual=\$(tail -1 /tmp/test\_virtual | cut -d' ' -f1) /sbin/zfs rollback -r \$snap\_virtual chown - R SPAM\_USER: root /home/user

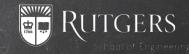

### Virtual Lab Extension

- X The Virtual Lab allows access to the desktops remotely via a web browser.
- X When the physical computer labs close, access to the desktops in these computer labs becomes available through.
- X ZFS rollback still works when each user logs in.

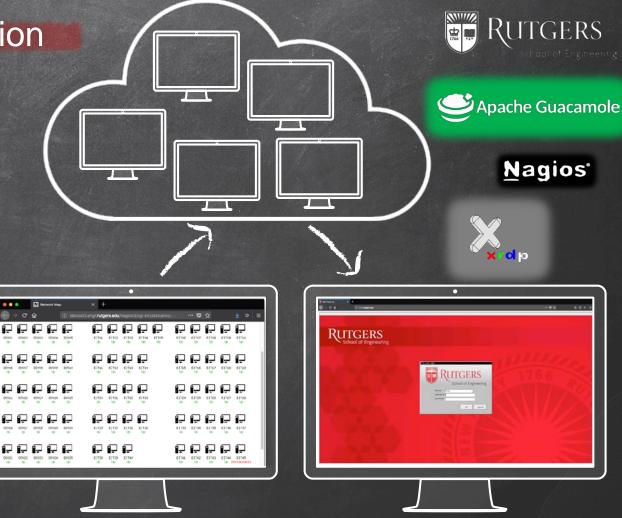

# Summary

- **X** Base install of Linux that supports ZFS
  - Installed through a PXE boots session
  - Desktop to Desktop; 20GB Linux install ~ 5mins,
  - Lab Install (60 Desktops); ~4 hours

**X** Home partition and  $2^{nd}$  drive are formatted as ZFS

- ZFS filesystem is then sent through ZFS send/receive
  - This propagation can occur at exponential rates
- Desktop to Desktop; 150 GB Linux install ~ 15 mins,
- Lab Install (60 Desktops);~4 hours
- X Script is created so that as users log in, the filesystem is returned to it's saved state
- X This process safely, securely, and quickly protects users information, and is able to be extended to other use cases.

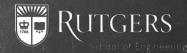

## Thank you